# *Imperative Programming with The State Monad*

Cla i

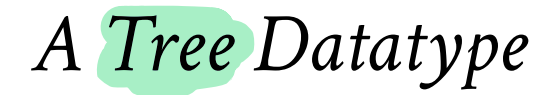

A tree with data at the **leaves**

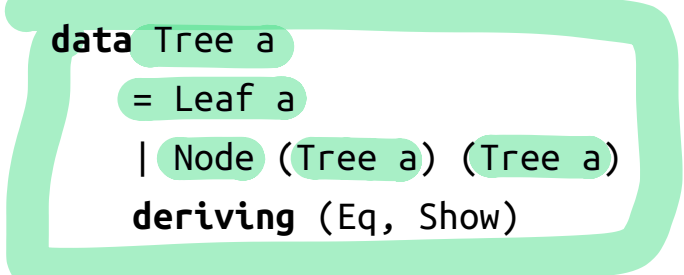

Here's an example Tree Char

```
charT :: Tree Char
charT = Node (Node
                   (Leaf 'a') 
                   (Leaf 'b')) 
               (Node
                   (Leaf 'c') 
                   (Leaf 'a'))
```
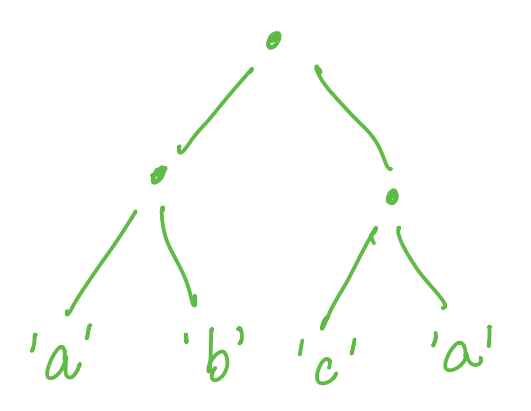

#### *Lets Work it Out!*

Write a function to add a *distinct* label to each *leaf*

```
label :: Tree a -- There (a, Int)label = ???
```
such that

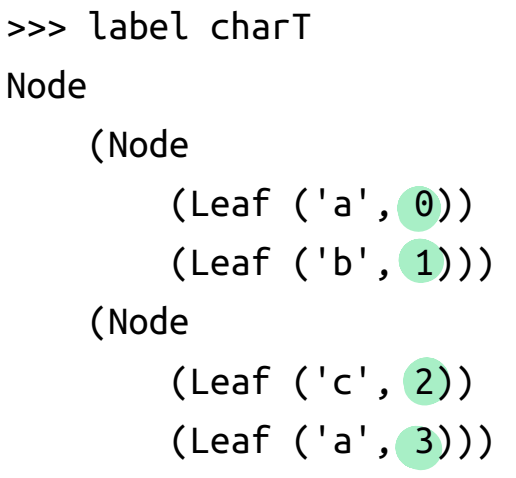

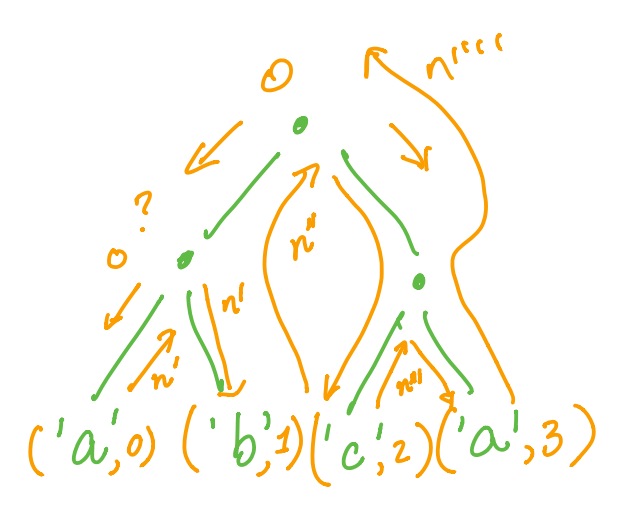

## *Labeling a Tree*

```
label :: Tree a -> Tree (a, Int)label t = t'where
     (, t') = (helper \theta t)
helper :: Int \rightarrow (Int, Tree (a, Int))
helper n (Leaf x) = (n+1, Leaf (x, n))helper n (Node l r) = (n^{\kappa}) Node l' r')<br>where \lambdawhere
     (n', l') = helper n l(n'', r') = helper n' r
           cold wunt new count
                                     -output tree
                                                      yv<br>1
                                            L r
```
### *EXERCISE*

Now, modify label so that you get new numbers for each letter so,

```
>>> keyLabel (Node (Node (Leaf 'a') (Leaf 'b')) (Node (Leaf 'c') 
(Leaf 'a')))
     (Node
         (Node (Leaf ('a', 0)) (Leaf ('b', 0))) 
         (Node (Leaf ('c', 0)) (Leaf ('a', 1))))
```

```
That is, a separate counter for each key a , b , c etc.
```
#### **HINT** Use the following Map k v type

```
-- | The empty Map
empty :: Map k v
-- | 'insert key val m` returns a new map that extends 'm'
-- by setting `key` to `val`
insert :: k -> v -> Map k v -> Map k v
-- | 'findWithDefault def key m' returns the value of `key`
f I I
-- in `m` or `def` if `key` is not defined
findWithDefault :: v -> k -> Map k v -> v
```
#### *Common Pattern?*

Both the functions have a common "shape"

OldInt -> (NewInt, NewTree) OldMap -> (NewMap, NewTree) helper keyhelp

cse230 file:///Users/rjhala/teaching/230-fa20/\_site/lectures/11-state.html

If we generally think of  $(Int)$  and Map Char Int as global state

OldState -> (NewState, NewVal)

ola-giovai  $\ln a \cdot \ln m \cdot \left( \frac{1}{2} \right)$ 

## *State Transformers*

Lets capture the above "pattern" as a type

1. A **State** Type

**type** State = ... *-- lets "fix" it to Int for now...* 

2. A **State Transformer** Type

**data** ST a = STC (State -> (State, a))

A *state transformer* is a function that

- takes as input an old s :: State
- returns as output a **new** s' :: State and **value** v :: a

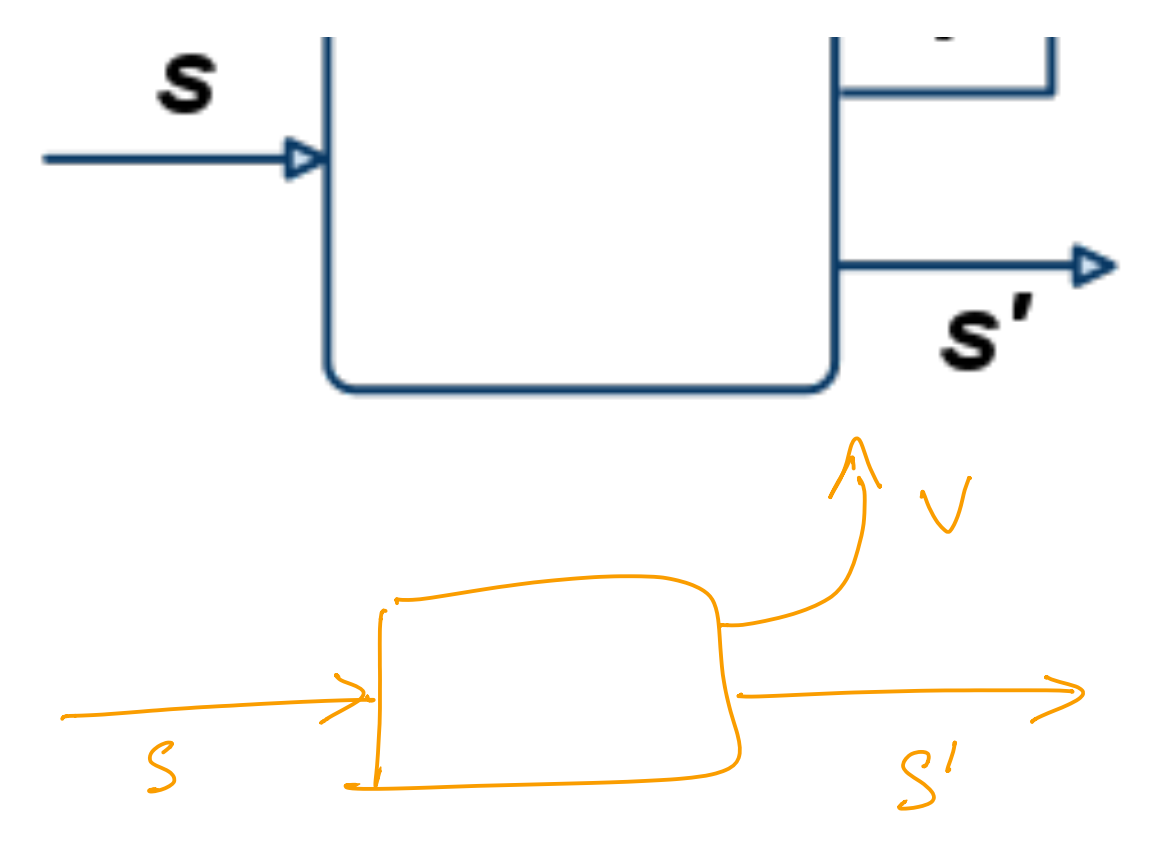

## *Executing Transformers*

Lets write a function to *evaluate* an ST a

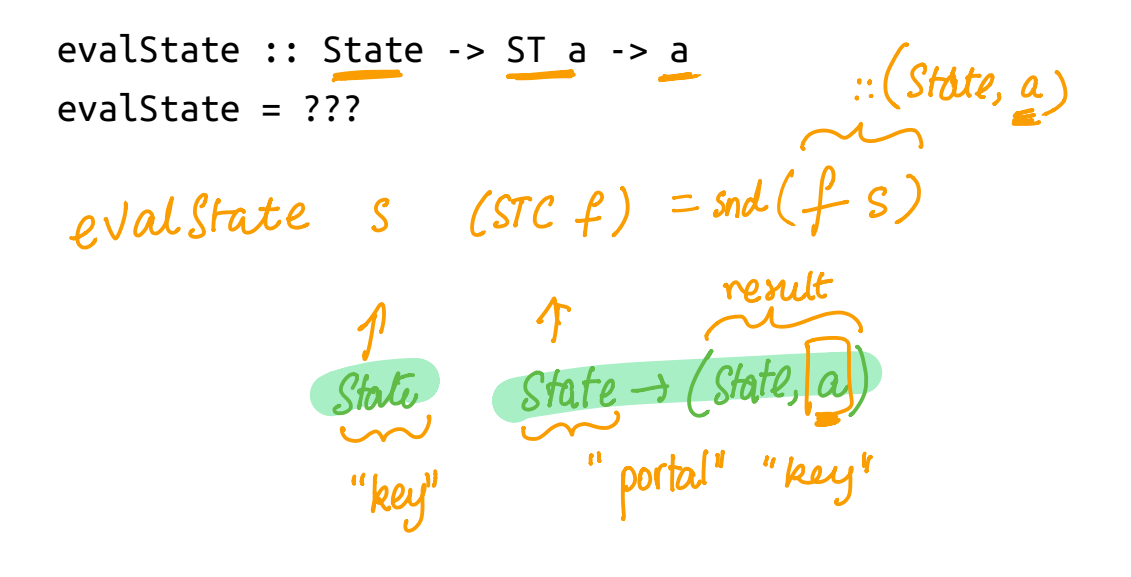

## *QUIZ*

What is the value of quiz ?  $st :: Sf$  [Int]  $\mathsf{st} \, \mathsf{is} \, \mathsf{S} \, \mathsf{T} \, \begin{bmatrix} \mathsf{Int} \, \mathsf{I} \end{bmatrix}$ <br>  $\mathsf{st} \, = \, \mathsf{S} \, \mathsf{T} \, \left( \mathsf{In} \, \rightarrow \, \mathsf{(n+3, [n, n+1, n+2])} \right)$ State  $\rightarrow$  ST lint]  $\rightarrow$  lint] quiz = evalState 100 st  $\frac{1}{\sqrt{2}}$  evaluate  $\frac{1}{\sqrt{2}}$  (STC  $\frac{1}{\sqrt{2}}$ )  $\mathcal{L}$ **A.** 103 **2** B. [100, 101, 102]  $\begin{pmatrix} \n\sqrt{n-1} & \cdots & \n\end{pmatrix}$ **B.** [100, 101, 102] **C.** (103, [100, 101, 102])  $\zeta$ **D.** [0, 1, 2] **E.** Type error

## *Lets Make State Transformer a Monad!*

**instance** Monad ST **where** return :: a -> ST a return = returnST  $($  (>>=) :: ST a -> (a -> ST b) -> ST b  $\bigcup$  (>>=) = bindST Monad m return  $a \rightarrow m$  a  $\lim_{m \to \infty}$   $\lim_{m \to \infty}$   $\lim_{m \to \infty}$   $\lim_{m \to \infty}$   $\lim_{m \to \infty}$ 

## *EXERCISE: Implement returnST!*

What is a valid implementation of returnST ?

```
type State = Int
data ST a = STC (State -> (State, a))
returnST :: a -> ST a
returnST = ???
  returns v = \frac{STC}{A} ( \s \rightarrow (s, v)
                                         \begin{matrix} 1 & 1 \\ 1 & 1 \end{matrix}old new
```
## *What is returnST doing ?*

returnST v is a *state transformer* that … ???

(Can someone suggest an explanation in English?)

#### *HELP*

Now, lets implement bindST !

**type** State = Int

**data** ST a = STC (State -> (State, a))

bindST :: ST a -> (a -> ST b) -> ST b  $bindST = ???$ 

## *What is bindST doing ?*

bindST v is a *state transformer* that … ???

(Can someone suggest an explanation in English?)

## *bindST lets us sequence state transformers*

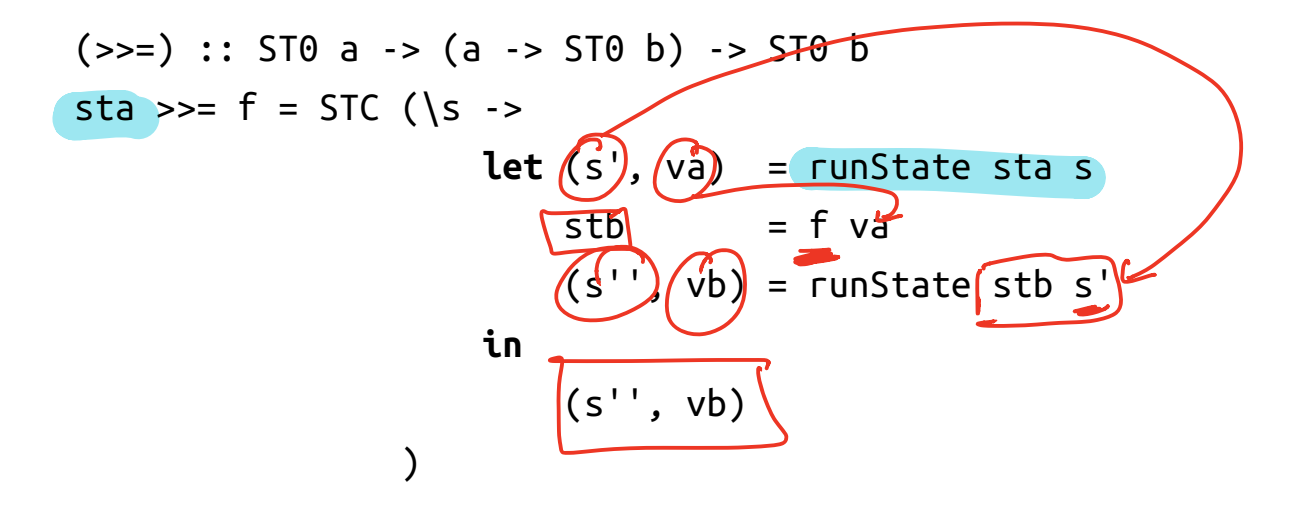

```
st \gg=f
```
1. Applies transformer st to an initial state s

to get output s' and value va

2. Then applies function f to the resulting value va

to get a *second* transformer

3. The *second* transformer is applied to s'

to get final s'' and value vb

**OVERALL:** Transform s to s'' and produce value vb

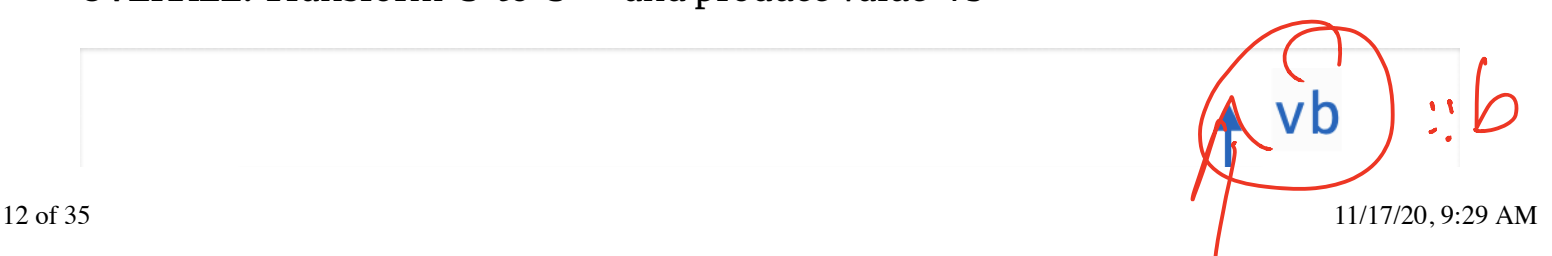

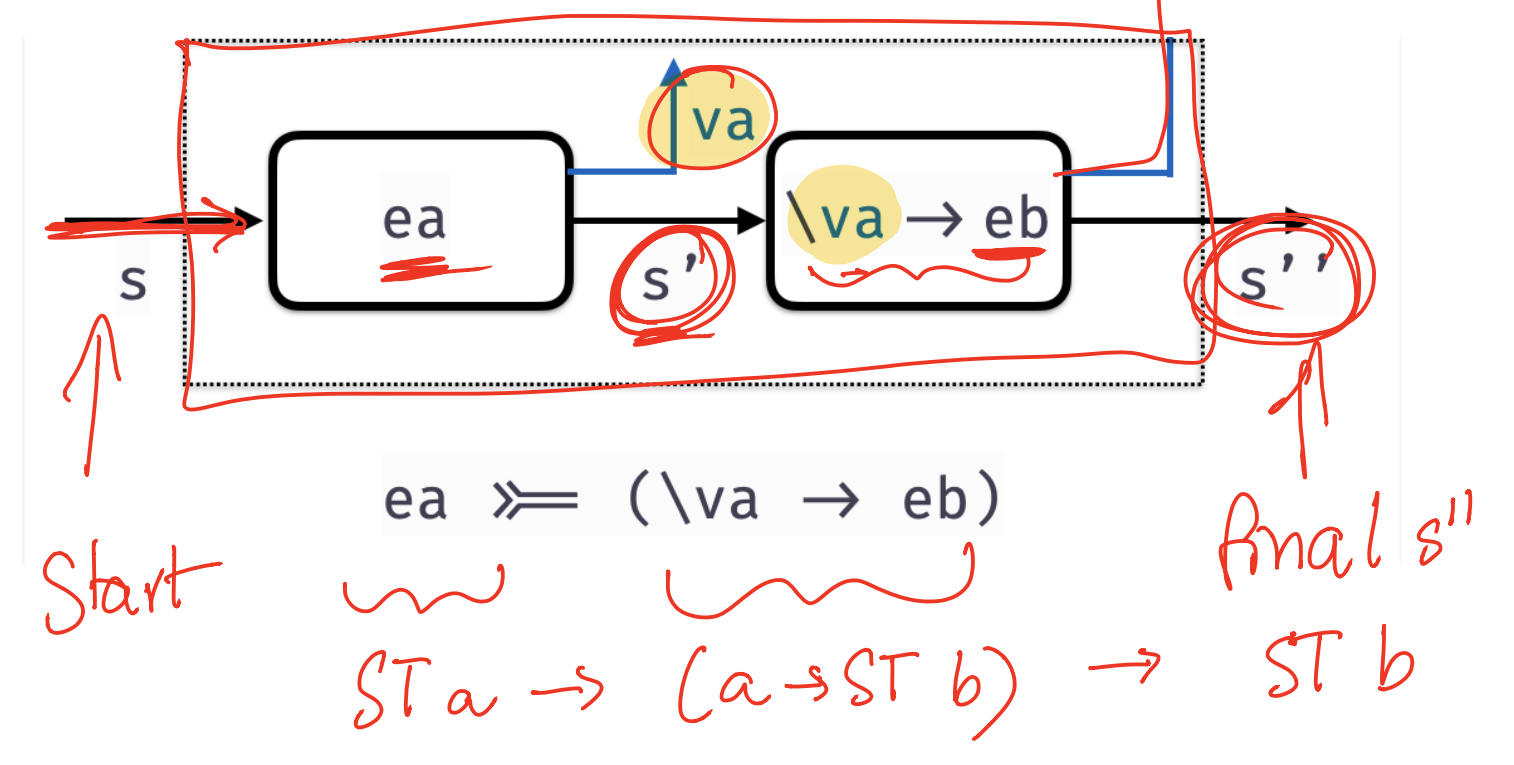

## *Lets Implement a Global Counter*

The (counter) State is an Int

**type** State = Int

A function that *increments* the counter to *return* the next Int .

next :: ST String next = STC ( $\simeq$  -> (s+1, show s))

next is a *state transformer* that that returns String values

$$
QUIZ
$$

#### Recall that

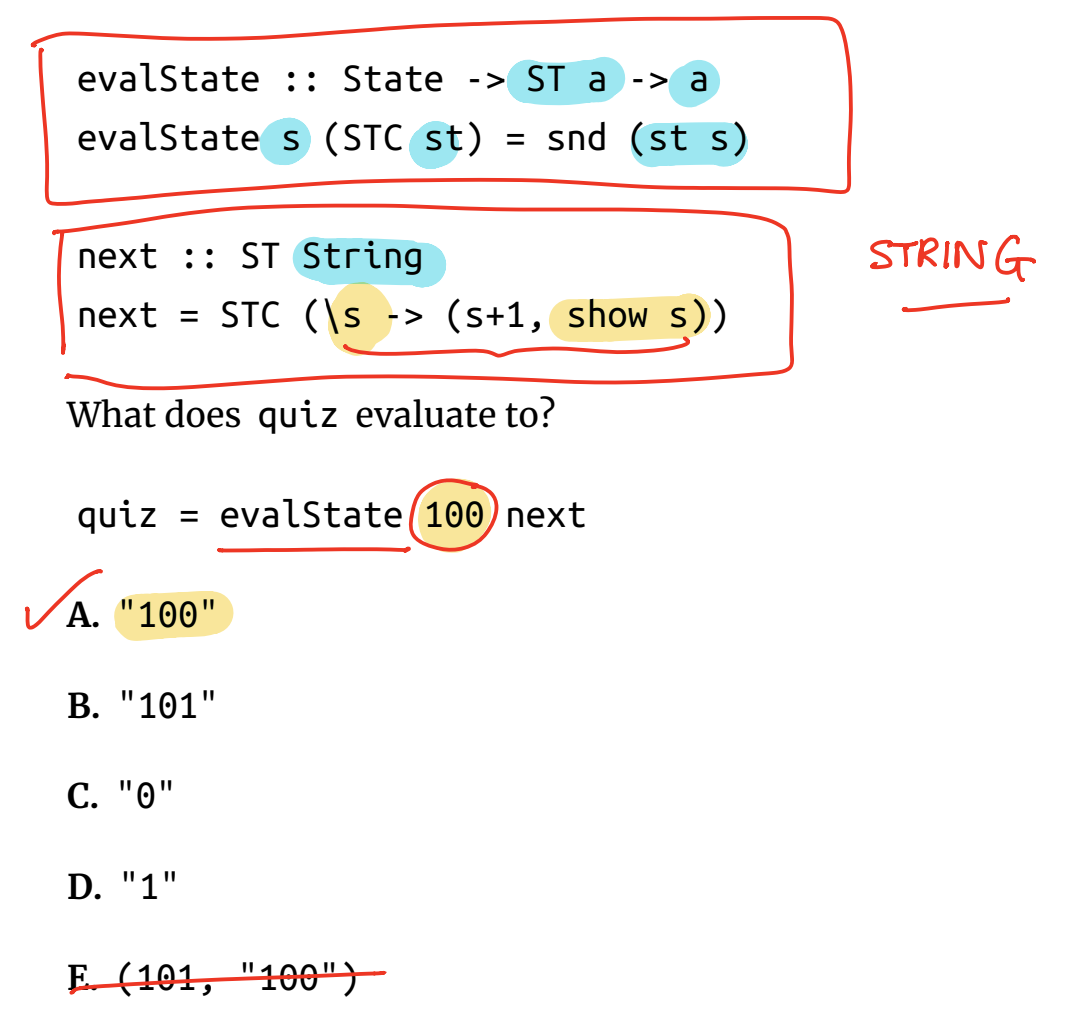

### *QUIZ*

Recall the definitions

#### evalState :: State -> ST a -> a evalState s (STC st) = snd (st s) next :: ST String  $next = STC ( $\simeq$  (s+1, show s))$ Now suppose we have  $wtf1 = STNInt$  $next \geqslant=(\neg n \rightarrow return$  $n$  $wtf1 = next \gg = \sqrt{n}$  -> return n tsn.IrdumqTfs.o.o What does quiz evaluate to?  $\frac{1}{\sqrt{1+\frac{1}{1+\frac{1}{1+\$ quiz = evalState 100 wtf1 ハン next  $\overline{\mathcal{N}}$ return **A.** 100  $S+1$  $\mathcal{S}$ 15 of 35 11/17/20, 9:29 AM

- **B.** 101
- **C.** 0
- **D.** 1

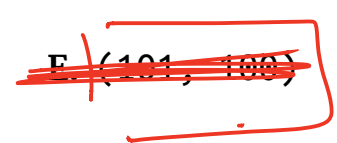

#### *Example*

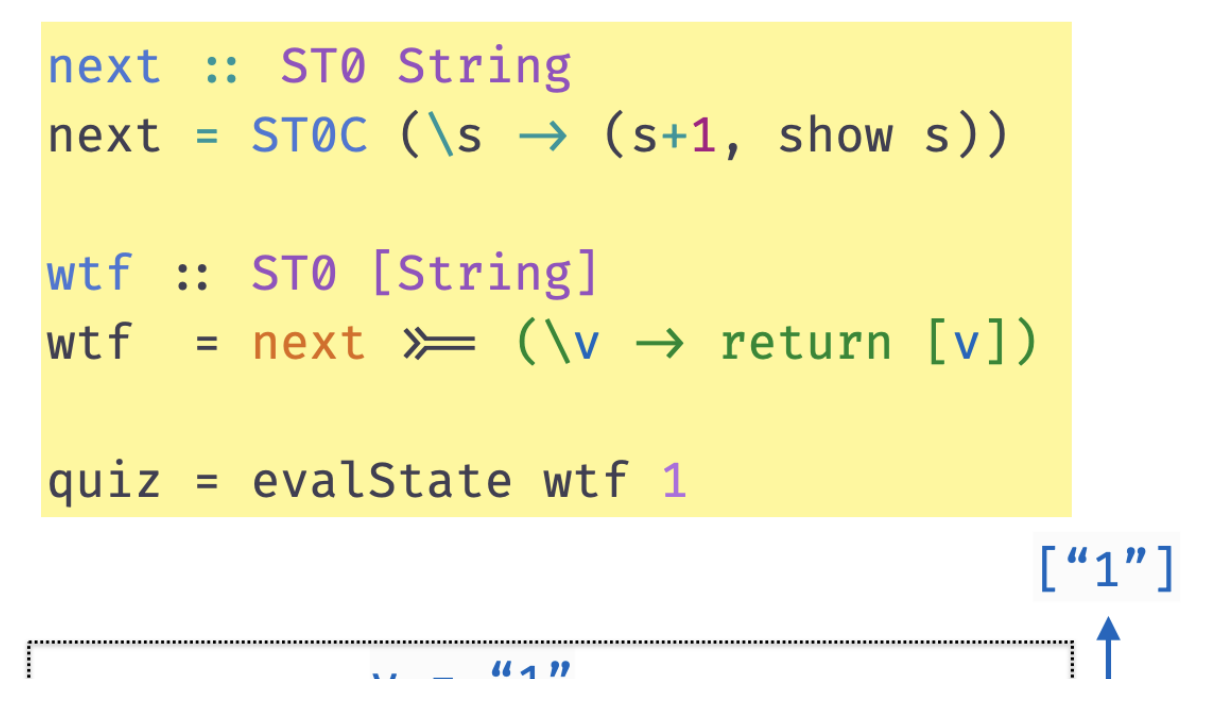

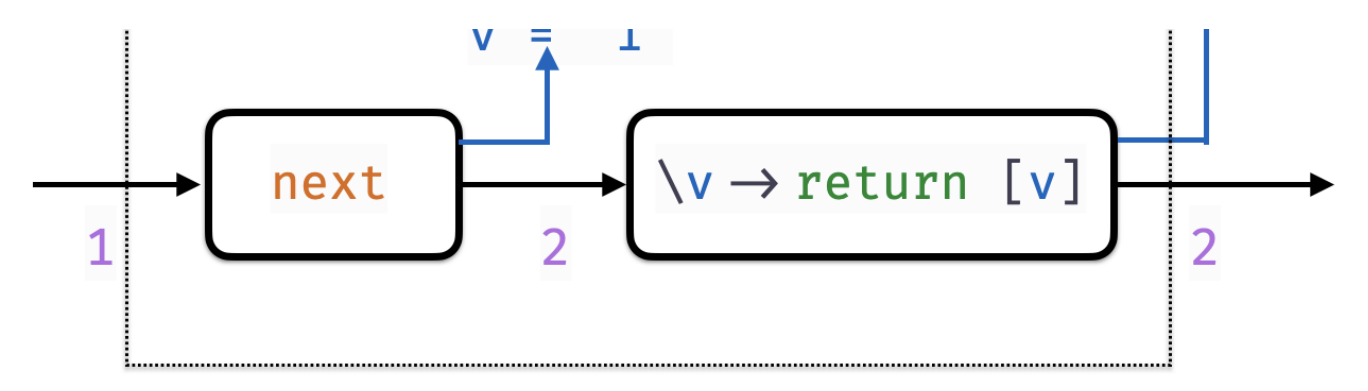

### *Example*

next :: ST0 String next = ST0C (\s  $\rightarrow$  (s+1, show s)) wtf :: ST0 [String] wtf = next  $\triangleright$  (\v1  $\rightarrow$  next  $\triangleright$  (\v2  $\rightarrow$  return [v1, v2])) quiz = evalState wtf 1

 $[$  "1", "2"]  $v1 =$  $"1"$  $2<sup>n</sup>$ v2  $\overline{z}$ 

 $(a, b)$   $(b, 1)(c, 2)(a, 3)$ 

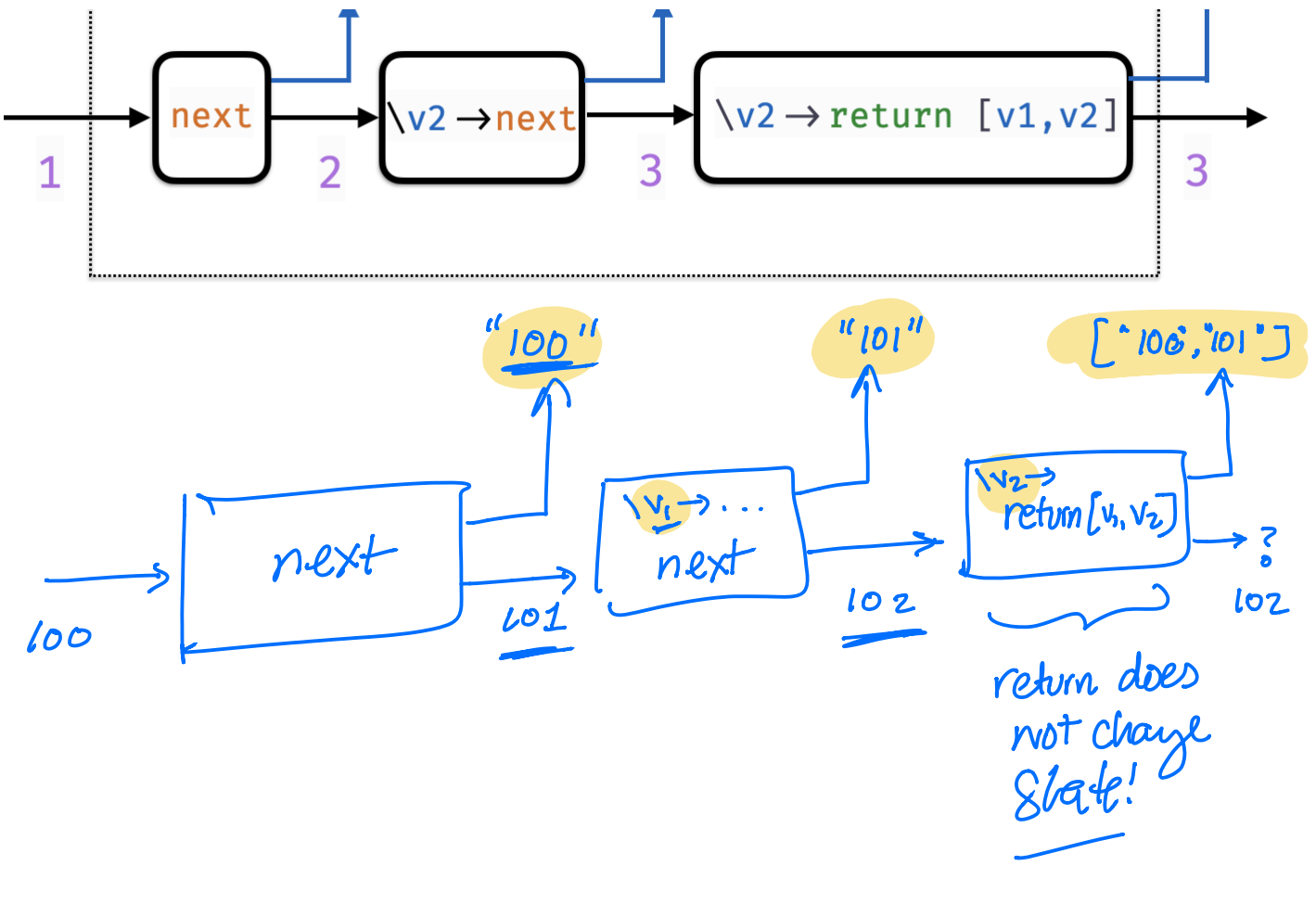

 $data$  ST  $a =$  STC (state  $\rightarrow$  (a, state))

$$
QUIZ
$$

Consider a function wtf2 defined as

$$
wtf2 = \frac{next}{next} \gg = \frac{\sqrt{n1}}{\sqrt{n2}} \gg
$$
\n
$$
\frac{next}{next} \gg = \frac{\sqrt{n3}}{\sqrt{n3}} \gg
$$
\n
$$
return [n1, n2, n3]
$$

What does quiz evaluate to?

$$
quiz = evalStat(100)tf
$$

**A.** Type Error!

1234

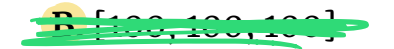

#### **C.** [0, 0, 0] **D.** [100, 101, 102] **E.** [102, 102, 102] 101 102' ehow WI next next et [v. v. v. <sup>100</sup> 101 <sup>102</sup> 103 value  $\overline{\phantom{a}}$ old state Lewistate

# *Chaining Transformers*

>>= lets us *chain* transformers into *one* big transformer!

So we can define a function to *increment the counter by 3*

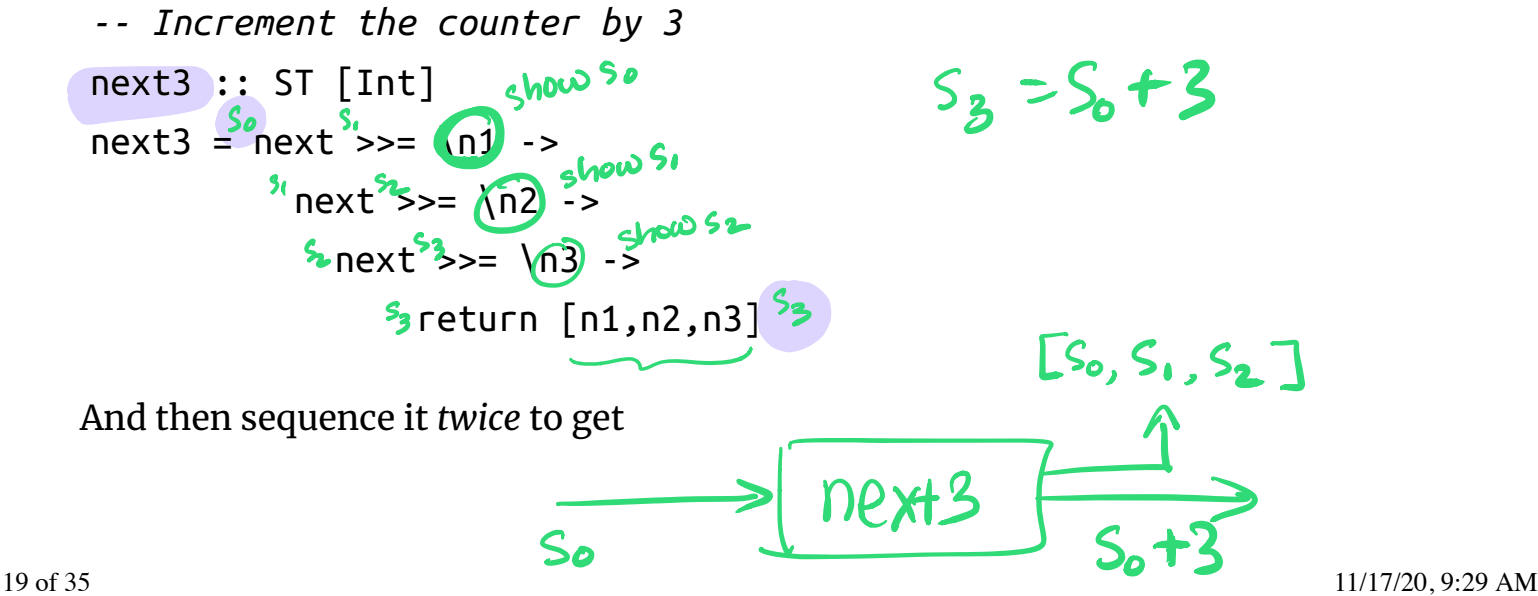

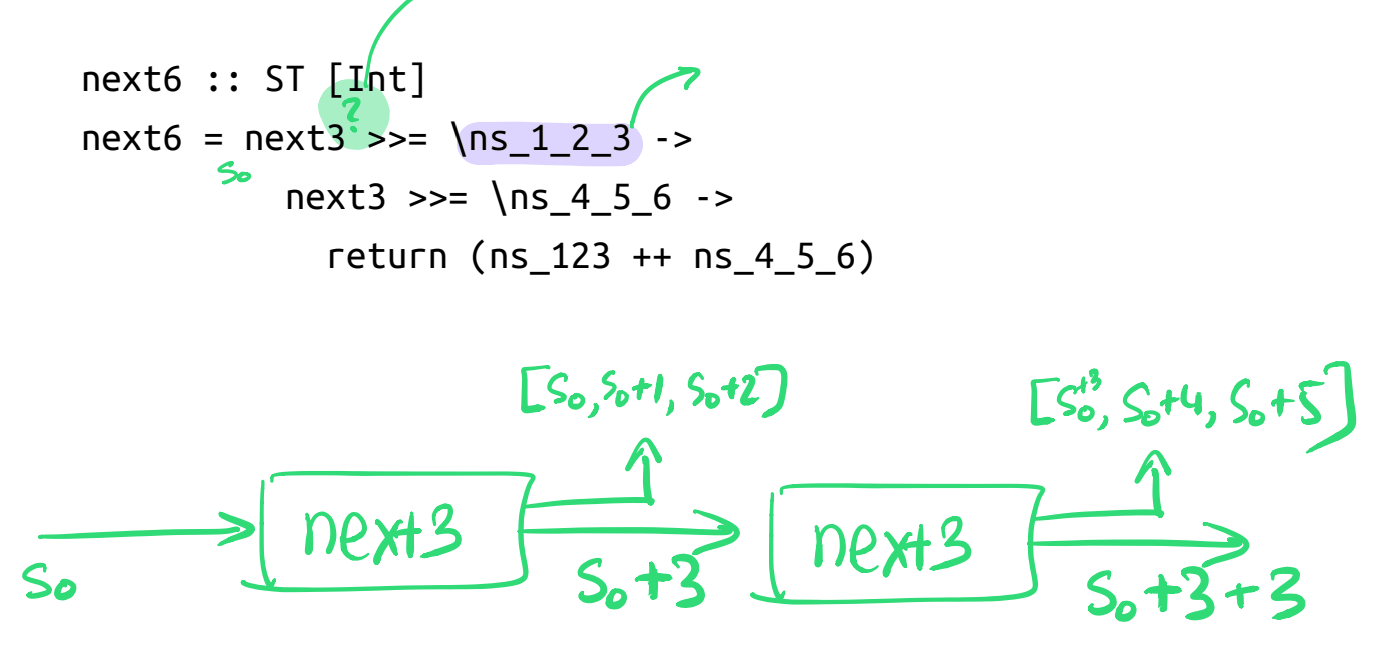

## *Lets do the above examples*

Remember, **do** is just nice syntax for the above!

```
-- Increment the counter by 3
next3 :: ST [Int, Int]
next3 = do n1 <- next
   n2 <- next
   n3 <- next
  return [n1,n2,n3]
```
And then sequence it *twice* to get

```
next6 :: ST [Int]
next6 = do
   ns_123 <- next3
   ns_456 <- next3
  return (ns_123 ++ ns_4_5_6)
```
### *Labeling a Tree with a "Global Counter"*

Lets **rewrite** our Tree labeler with ST

helperS :: Tree a -> ST (Tree (a, Int)) helperS = ???

*Wow, compare to the old code!*

```
helper :: Int \rightarrow (Int, Tree (a, Int))
helper n (Leaf x) = (n+1, Leaf (x, n))
helper n (Node l \rightharpoonup) = (n''), Node l' \rightharpoonup)
  where
       (n', l') = helper n l
       (n'', r') = helper n' r
```
Avoid worrying about propagating the "right" counters

Automatically handled by ST monad instance!

## *Executing the Transformer*

In the **old** code we *called* the helper with an *initial* counter 0

```
label :: Tree a -> Tree (a, Int)
label t = t'where
     (, t') = helper 0 t
```
In the **new** code what should we do?

```
helperS :: Tree a -> ST (Tree (a, Int))
helperS = \dots
```

```
labelS :: Tree a -> Tree (a, Int)
labelS = ???
```
Now, we should be able to exec the labelS transformer

```
>>> labelS (Node (Node (Leaf 'a') (Leaf 'b')) (Leaf 'c'))
(Node (Node (Leaf ('a', 0)) (Leaf ('b', 1))) (Leaf ('c', 2)))
```
# *How to implement keyLabel?*

So far, we *hardwired* an Int counter as our State

**type** State = Int

**data** ST a = STC (State -> (State, a))

Have to *reimplement* the monad if we want a *different* state?

e.g. Map Char Int to implement keyLabel

#### **Don't Repeat Yourself!**

## *A Generic State Transformer*

Don't have *separate* types for IntList and CharList

- Define a generic list [a] where a is a *type parameter*
- Instantiate a to get [Int] and [Char]

Similarly, reuse ST with a **type** parameter!

**data** ST s a = STC (s -> (s, a))

- **State** is represented by type s
- **Return Value** is the type a (as before).

#### *A Generic State Transformer Monad*

Lets make the above a(n instance of) Monad

```
instance Monad (ST s) where
  -- return :: a -> ST s a
  return val = STOC (\simeq -> (s, val))
  -- (>>=) :: ST s a -> (a -> ST s b) -> ST s b
  (\gg=) sta f = ST0C (\s ->
                       let (s', va) = runState sta s 
                            stb = f va(s''), vb) = runState stb s'
                        in
                             (s'', vb)
\overline{\phantom{a}}runState :: ST s a -> s -> (s, a)
runState (STC f) s = f s
evalState :: ST s a -> s -> a
evalState st s = \text{snd} (runState st s)
```
(**exactly** the same code as returnST and bindST )

# *Lets implement keyLabel*

1. Define a Map Char Int state-transformer

**type** CharST a = ST (Map Char Int) a

2. Modify next to take a Char

```
charNext :: Char -> CharST Int
charNext c = STC (\sqrt{m} ->
    let
         n = M.findWithDefault 0 c m -- label for 'c' 
         m' = M.insert c (n+1) m -- update map
    in
         (m', n)
    \mathcal{L}
```
3. Modify helper to use charNext

```
keyHelperS :: Tree Char -> ST (Tree (Char, Int))
keyHelperS (Leaf c) = do
     n <- charNext c
    return (Leaf (c, n))
keyHelperS (Node l r) = do
     l' <- keyHelperS l
     r' <- keyHelperS r
    return (Tree l' r')
keyLabelS :: Tree Char -> Tree (Char, Int)
keyLabelS t = evalState (keyHelperS t) empty
Lets make sure it works!
>>> keyLabelS charT
Node
     (Node (Leaf ('a', 0)) (Leaf ('b', 0))) 
     (Node (Leaf ('c', 0)) (Leaf ('a', 1)))
```
## *Lets look at the final "state"*

>>> (final, t) = runState (keyHelper charT) M.empty

The returned Tree is

```
>>> t
Node
     (Node (Leaf ('a', 0)) (Leaf ('b', 0))) 
     (Node (Leaf ('c', 0)) (Leaf ('a', 1)))
```
and the final State is

```
>>> final
fromList [('a',2),('b',1),('c',1)]
```
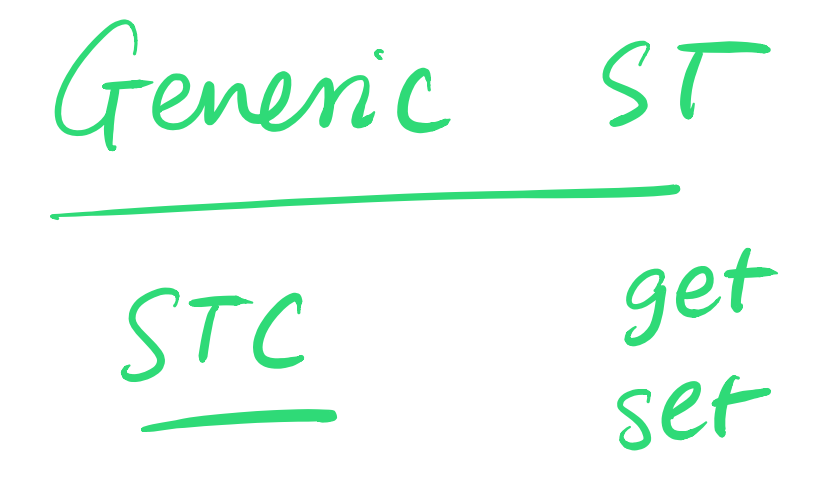

*Generically Getting and Setting State*

 $51$  s

can be lat Mapl

As *State* is "generic"

 $28 \text{ of } 35$   $0.29 \text{ AM}$   $0.29 \text{ AM}$   $0.29 \text{ AM}$   $0.29 \text{ AM}$ 

i.e. a **type variable** not Int or Map Char Int or …

It will be convenient to have "generic" get and put functions

that *read* and *update* the state

```
-- | `get` leaves state unchanged & returns it as value
get :: ST s s
```
*-- | `set s` changes the state to `s` & returns () as a value*  $p$ ut :: s -> ST s () set A new state transform

#### *EXERCISE*

Can you fill in the implementations of get and set ?

**HINT** Just follow the types…

```
-- | `get` leaves state unchanged & returns it as value
get :: ST s s
get = STC (\oldState -> ???) 
-- | `put s` changes the state to `s` & returns () as a value
put :: s -> ST s ()
put s = STC (\oldState \rightarrow ???)
```
## *Using get and put : Global Counter*

We can now implement the plain *global counter* next as

```
next :: ST Int Int
next = do
   n <- get -- save the current counter as 'n'
    put (n+1) -- update the counter to 'n+1'
   return n -- return the old counter
```
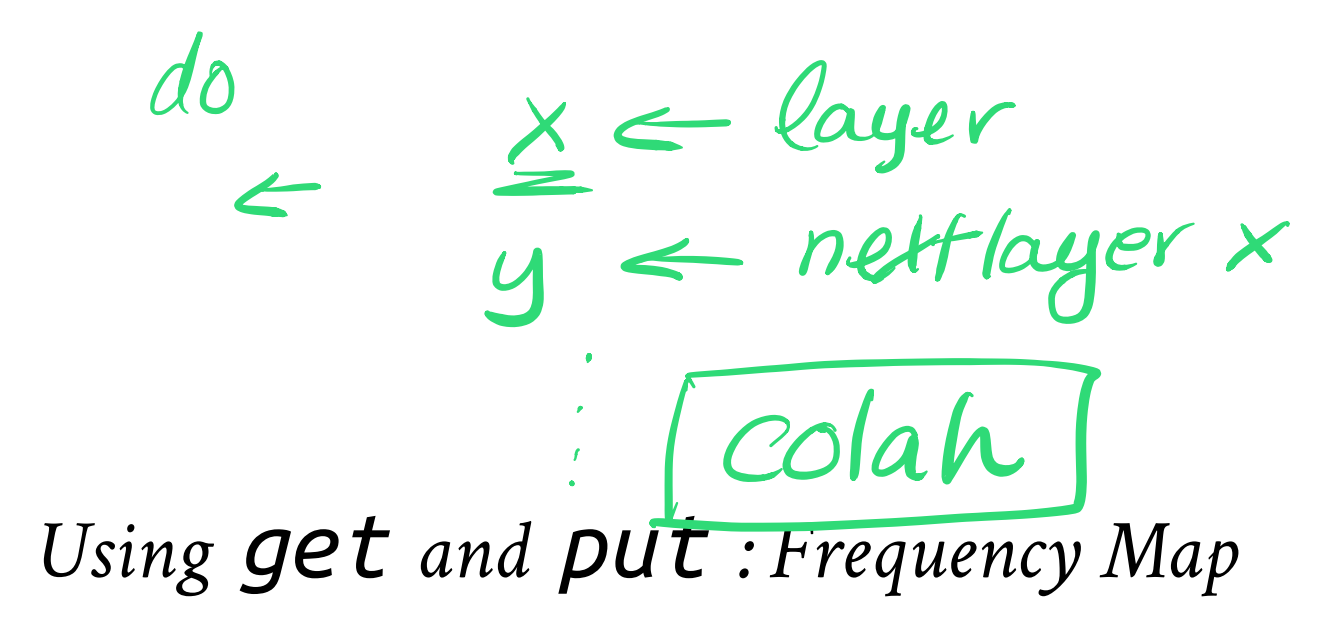

Lets implement the *char-frequency counter* charNext as

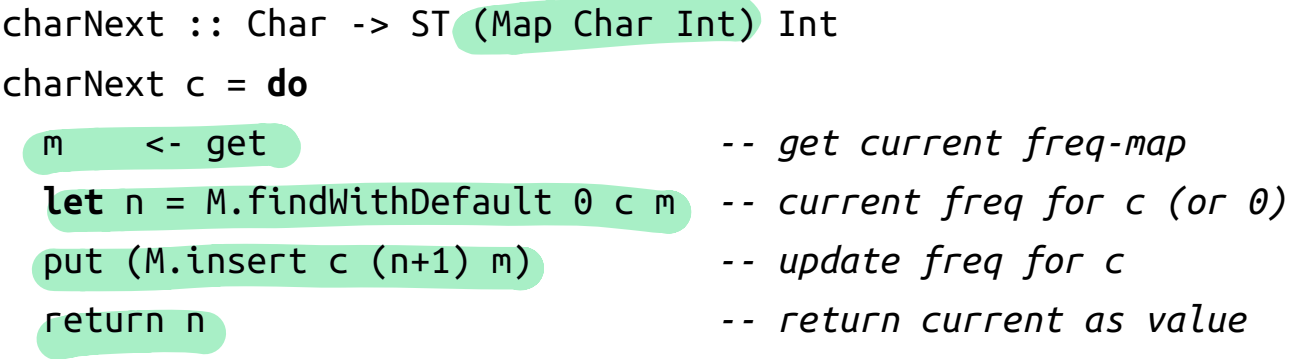

*A State-Transformer Library*

The Control.Monad.State module (http://hackage.haskell.org/packages /archive/mtl/latest/doc/html/Control-Monad-State-Lazy.html#g:2)

- defines a State-Transformer like above.
- hides the implementation of the transformer

```
Clients can only use the "public" API
```
*-- | Like 'ST s a' but "private", cannot be directly accessed* **data** State s a

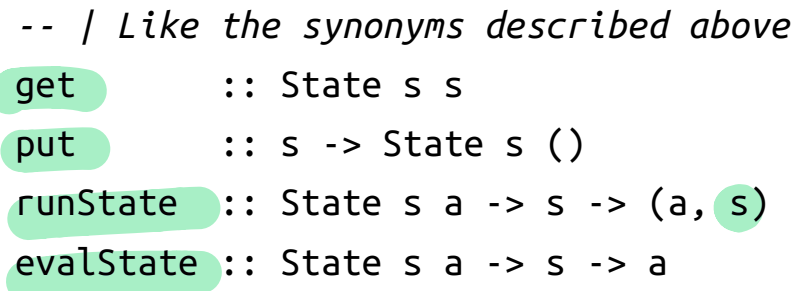

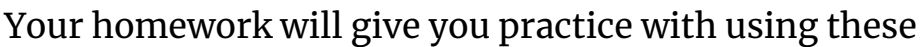

to do *imperative functional programming*

f. on Finish (res g. onfinsh (result>)

and f

 $\sum_{\mathsf{P} \in \mathcal{C}}$ 

 $\sum$ 

| $\text{CVaIS} ::$ Statement $\rightarrow$ ST | ()                  |                     |                                 |
|----------------------------------------------|---------------------|---------------------|---------------------------------|
| $q_2/q_3...$                                 | ?                   | Proof               | Formise of Futhures (Assymc TS) |
| $\text{Grik Meijer}$                         | $\frac{2008}{2013}$ | $\frac{2013}{2013}$ | TFlow                           |
| $\text{Lind } \left\{\text{mean}\right\}$    | Derivag             | Formle              |                                 |
| $\text{C#}$                                  | for square          |                     |                                 |

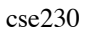

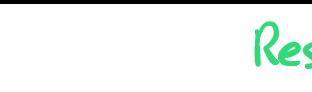

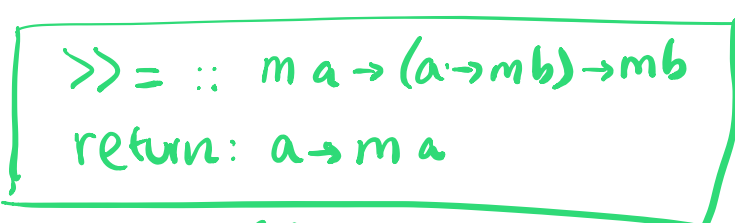

*The IO Monad*

Remember the IO a or Recipe a type from this lecture (04-haskell-io.html) اد<br>ک

- Recipes that return a result of type a
- But may also perform some input/output

A number of primitives are provided for building IO recipes

*-- IO is a monad* return :: a -> IO a  $(\gg)=)$  :: IO a -> (a -> IO b) -> IO b

Basic actions that can be "chained" via >>= etc.

getChar :: IO Char  $putChar :: Char -> IO ()$ 

## *A Recipe to Read a Line from the Keyboard*

```
getLine :: IO String
getLine = do
   x <- getChar
  if x == ' \n\in \mathbb{R}return []
  else do
       xs <- getLine
      return (x:xs)
```
## *IO is a "special case" of the State-Transformer*

The internal state is a representation of the **state of the world**

```
data World -- machine, files, network, internet ...
```

```
type IO a = World \rightarrow (World, a)
```
A Recipe is a function that

- takes the current World as its argument
- returns a value a and a modified World

The modified World reflects any input/output done by the Recipe

This is just for understanding, GHC implements 10 more efficiently! (http://research.microsoft.com/Users/simonpj/papers/marktoberdorf/)

(https://ucsd-cse230.github.io/fa20/feed.xml) (https://twitter.com/ranjitjhala) (https://plus.google.com/u/0/104385825850161331469) (https://github.com/ranjitjhala)

Generated by Hakyll (http://jaspervdj.be/hakyll), template by Armin Ronacher (http://lucumr.pocoo.org), suggest improvements here (https://github.com /ucsd-progsys/liquidhaskell-blog/).